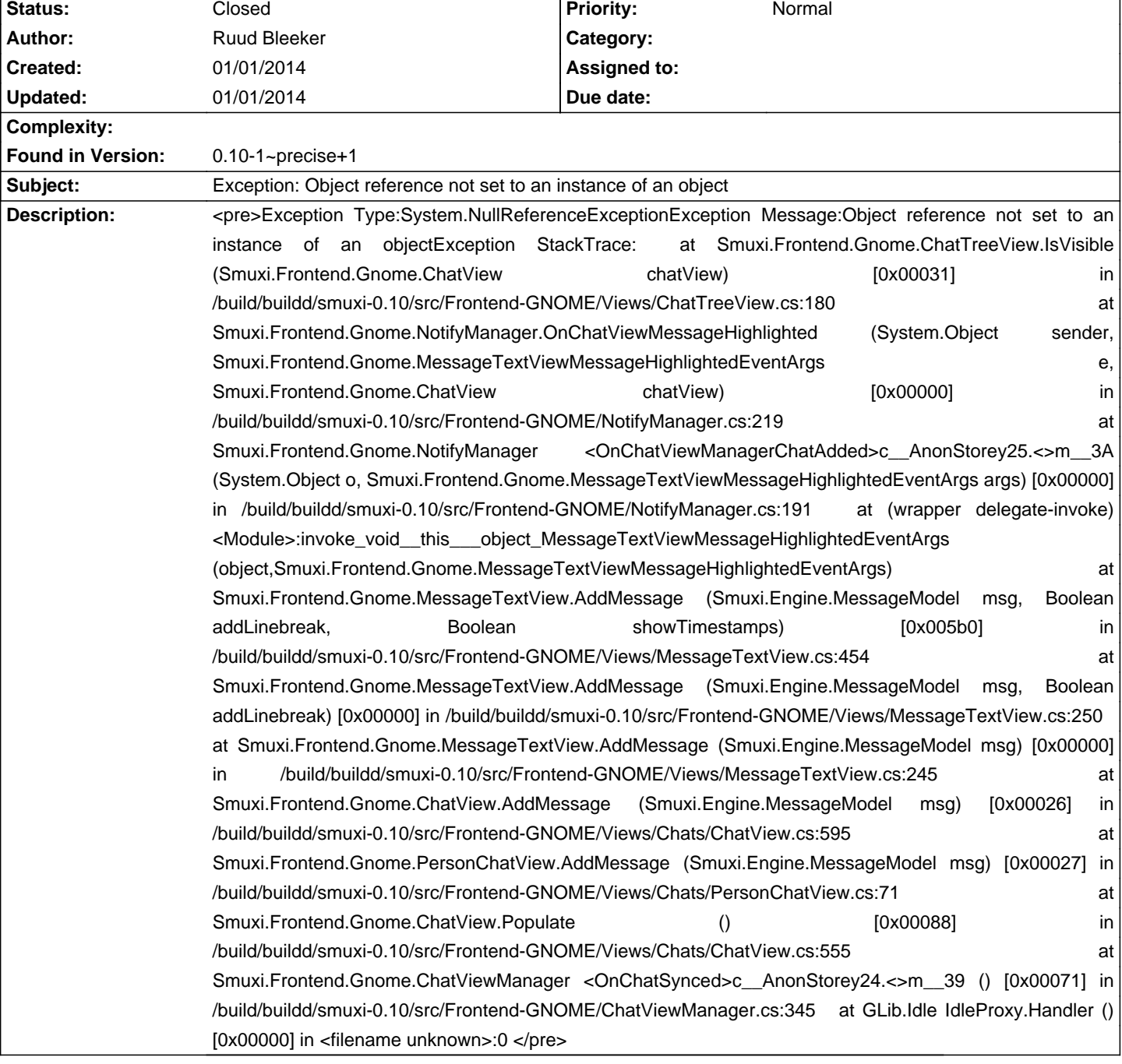

## **Smuxi - Bug # 926: Exception: Object reference not set to an instance of an object**

## **History**

**01/01/2014 04:22 PM - Mirco Bauer**

- Status changed from New to Closed

This issue was fixed and can be obtained by upgrade to the smuxi-daily PPA repository, see https://smuxi.im/documentation/running-from-git/#ubuntu